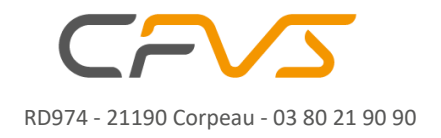

[www.cfvs-online.com](http://www.cfvs-online.com/) – [info@cfvs-online.com](mailto:info@cfvs-online.com)

# FORMATION CONSTRUCTEURS

# **INSTALLATEUR PRYNTEC SOLUTIONS IP**

#### **CONTEXTE**

Le CFVS, partage dans ses formations l'expérience et les savoir-faire du constructeur PRYNTEC. Nous vous proposons de former votre équipe à la mise en service de la gamme de produits PRYNTEC®.

# **OBJECTIF DE LA FORMATION**

A l'issue de cette formation d'une journée, les stagiaires seront autonomes pour mettre en service une solution PRYNTEC ® et son environnement.

- Configurer et Mettre en service Digipryn
- Configurer et mettre en service Prynvision serveur
- Configurer et mettre en service l'affichage dynamique
- Configurer et mettre en service les périphériques IP de la gamme Pryntec

### **PUBLIC CONCERNE ET PREREQUIS**

Cette formation s'adresse à des techniciens d'installation pouvant revendiquer de bonnes compétences en systèmes de sécurité et vidéo surveillance.

# **DUREE ET CONDITIONS DE FORMATIONS**

Cette formation dure une journée 7h. Elle peut se réaliser en groupe de deux à quatre personnes.

Cette formation se déroule à Corpeau ou selon vos besoins elle peut être réalisée chez vous, sur devis.

## **MODALITES D'INSCRIPTION**

Nous renvoyer les documents d'inscription et de positionnement signés jusqu'à 15 jours avant la date effective de formation.

B-PRY-SIP

# **CONTENU PEDAGOGIQUE**

#### **Présentation générale de TEB**

- Gammes de produits PRYNTEC

#### **Mettre En Service Digipryn**

- Configuration d'une solution simple mais complète, IP.
- Paramétrage Digipryn®
- Mise en service

#### **Mettre En Service Prynvion Serveur**

- Paramétrage Prynvision®
- Ajout de périphériques
- Mise en service

#### **Mettre En Service les périphériques**

- Découverte des produits
- Intégration de Pryndisplay, Neopad, PrynPad, etc.

#### **MODALITE**

Présentiel : 1 journée

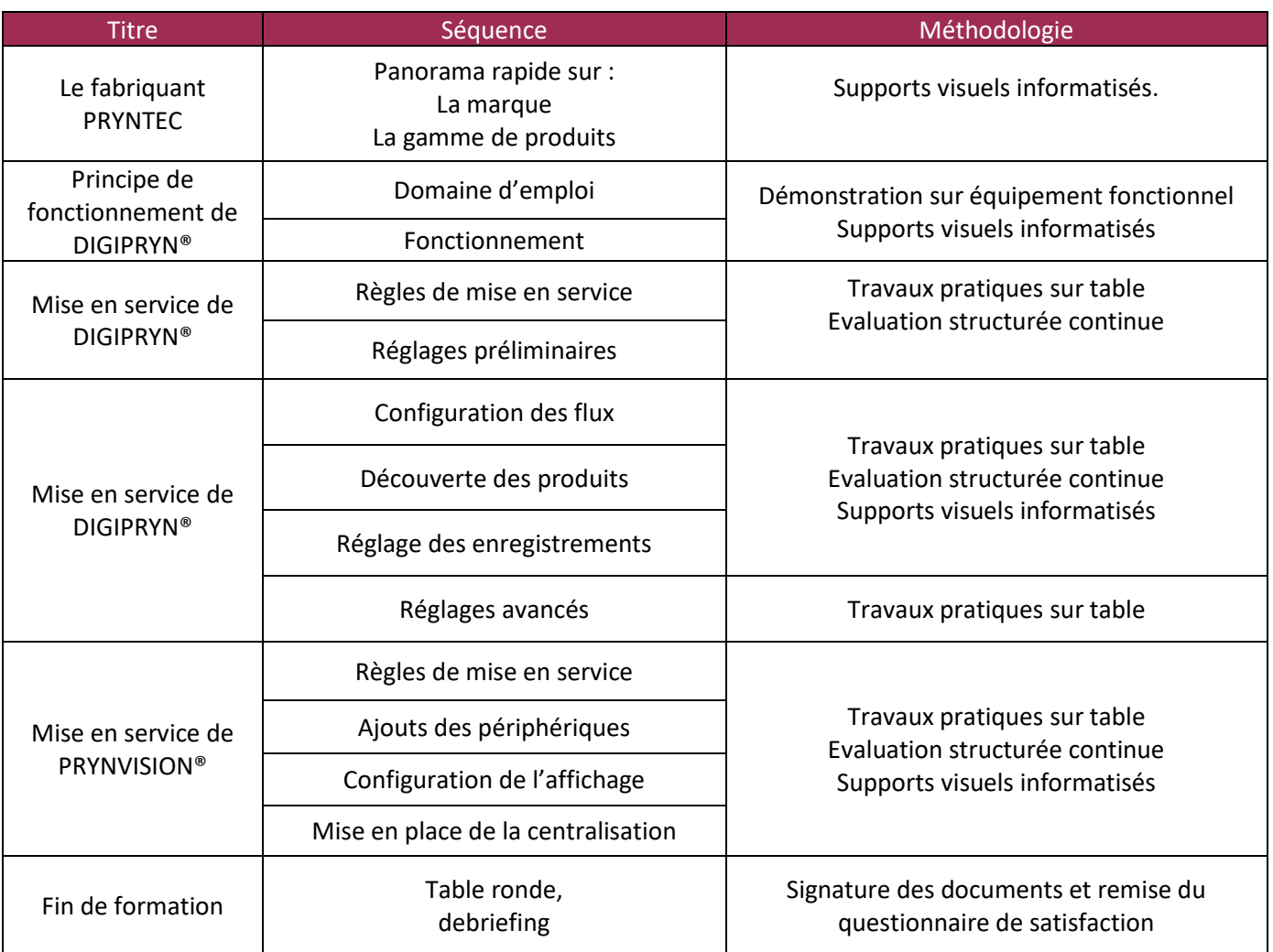

Le matériel et l'outillage spécifique sera mis à disposition par le CFVS pendant la durée de la formation. Les produits utilisés seront ceux fabriqués et conçus par Pryntec : Digipryn, Prynvision, Neopad2, Pryndisplay, etc.

Pour les personnes en situation de handicap, afin d'évaluer votre situation veuillez contacter M. Lhenry Vincent au 067 067 8710 ou par mail:<contact@cfvs-online.com>

#### ANIMATION

# LIVRABLES

Cette formation sera animée par un formateur CFVS ayant plus de 10 ans d'expérience dans le domaine de la vidéo surveillance et des réseaux de Les supports de cours seront fournis à l'issue de la formation au format pdf sur une clé USB. Les supports papiers nécessaires à la bonne compréhension du cours, les exercices ainsi que les aides mémoires éventuels seront, si jugés utiles, fournis par le CFVS.

#### EVALUATION

Un questionnaire de satisfaction vous sera proposé en ligne à l'issue de la formation.

Une évaluation au fil de la formation permettra de valider les acquis de chaque apprenant, par l'intermédiaire de questionnements oraux, de Travaux Dirigés ou travaux pratiques.

Une attestation de présence, la feuille d'émargement signée et l'évaluation de fin de formation seront remises à l'issue de la formation.